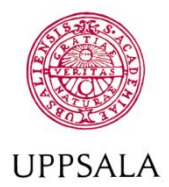

# **UNIVERSITET**

**Byggnadsavdelningen Administrativt schemastöd**

E-post: adm.schemastod@uadm.uu.se

## **Boka utrustning**

*Här kan du som personal boka viss utrustning. Det finns många olika typer av utrustning tex cyklar, Av-utrustning men även viss labbutrustning. Utrustningen kan bokas under olika lång tid från en dag till högst sju dagar*.

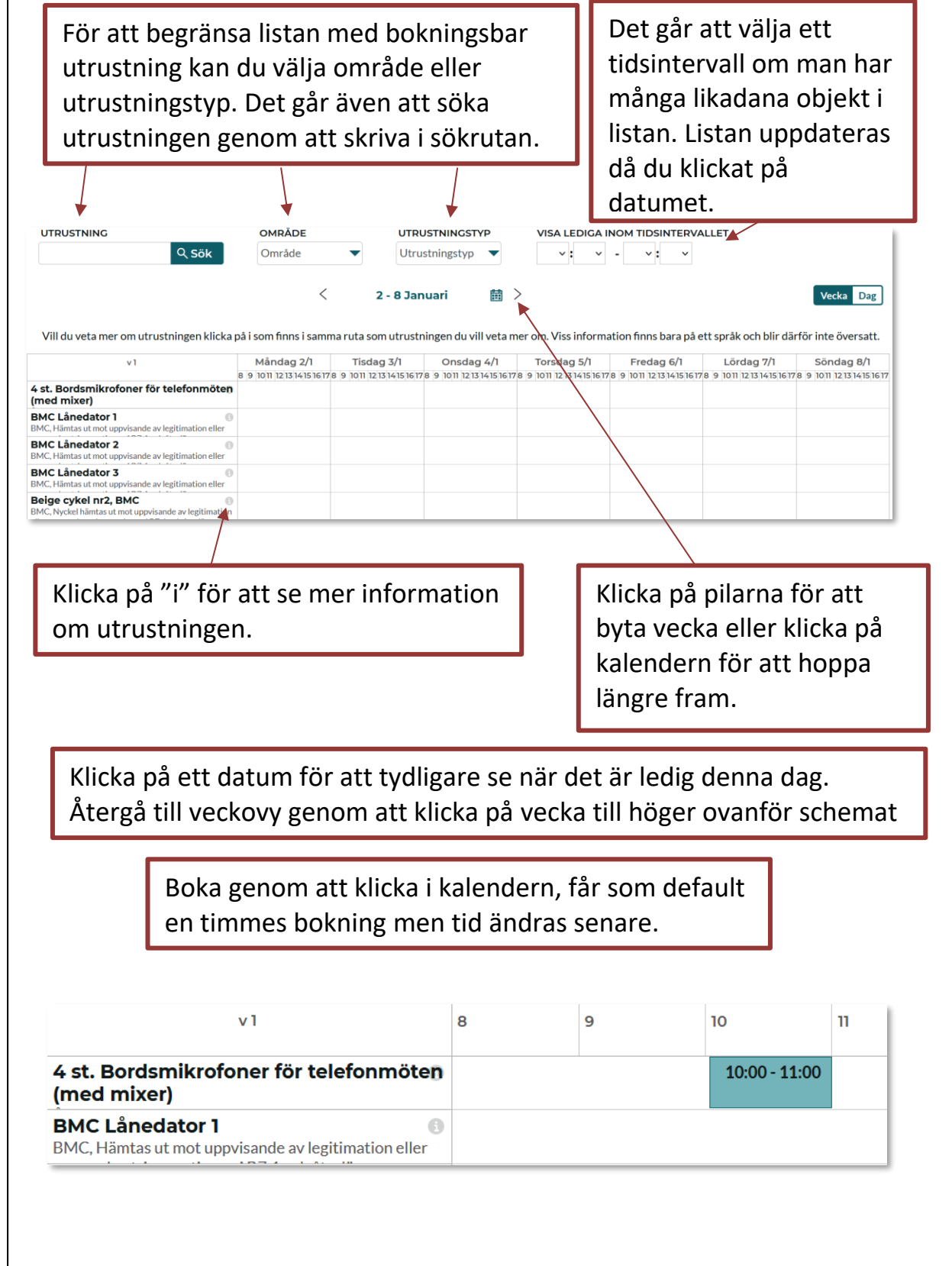

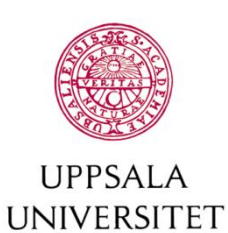

ſ

#### **Byggnadsavdelningen Administrativt schemastöd**

E-post: adm.schemastod@uadm.uu.se

### *Detta måste vara med på bokningen:*

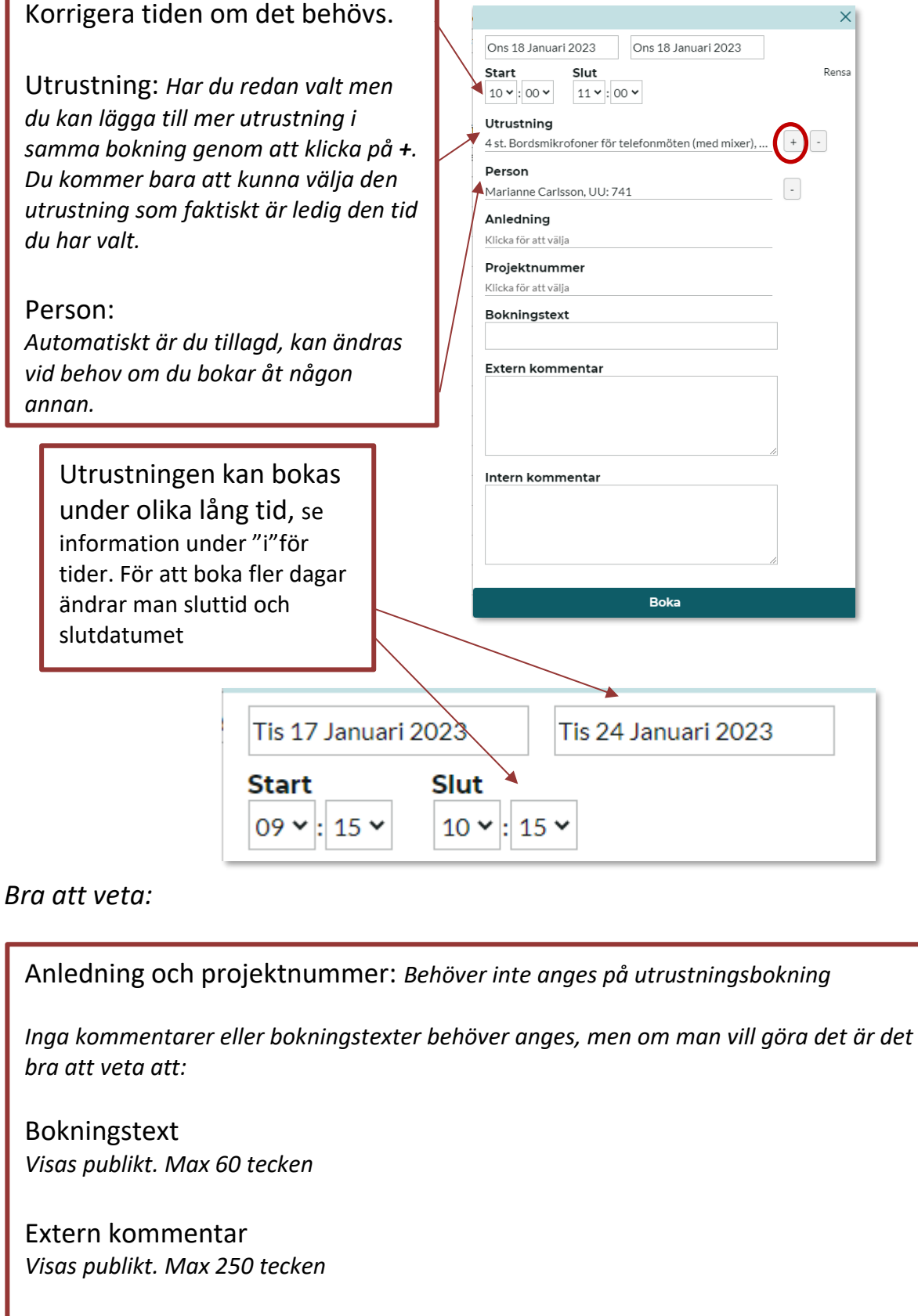

Intern kommentar *Används bara för bokarens egna kommentarer då detta är ej publikt.*

### Spara bokningen genom att klicka på boka.

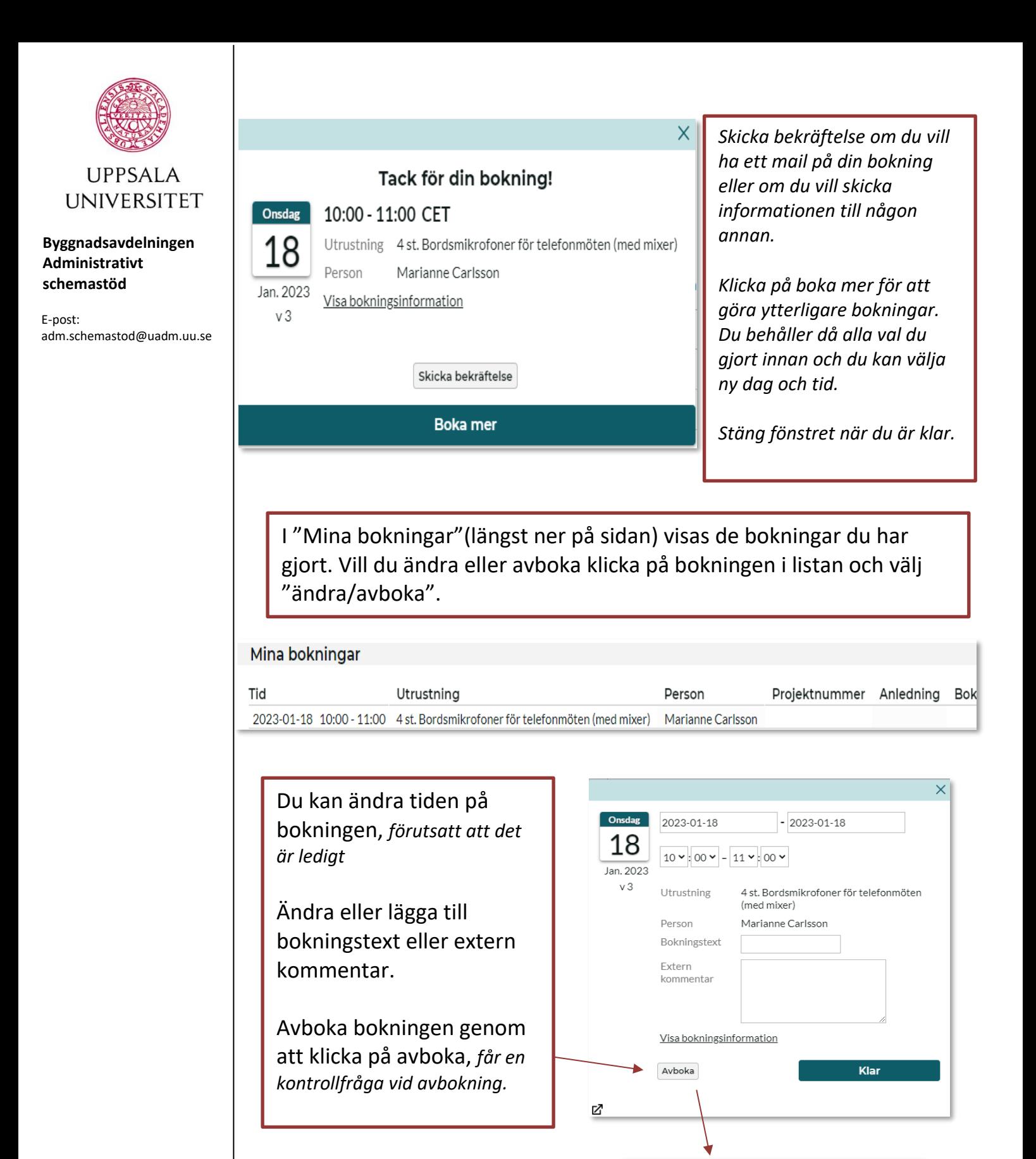

Vill du verkligen avboka bokningen? Avboka